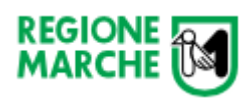

# Documentazione API ProcediMarche

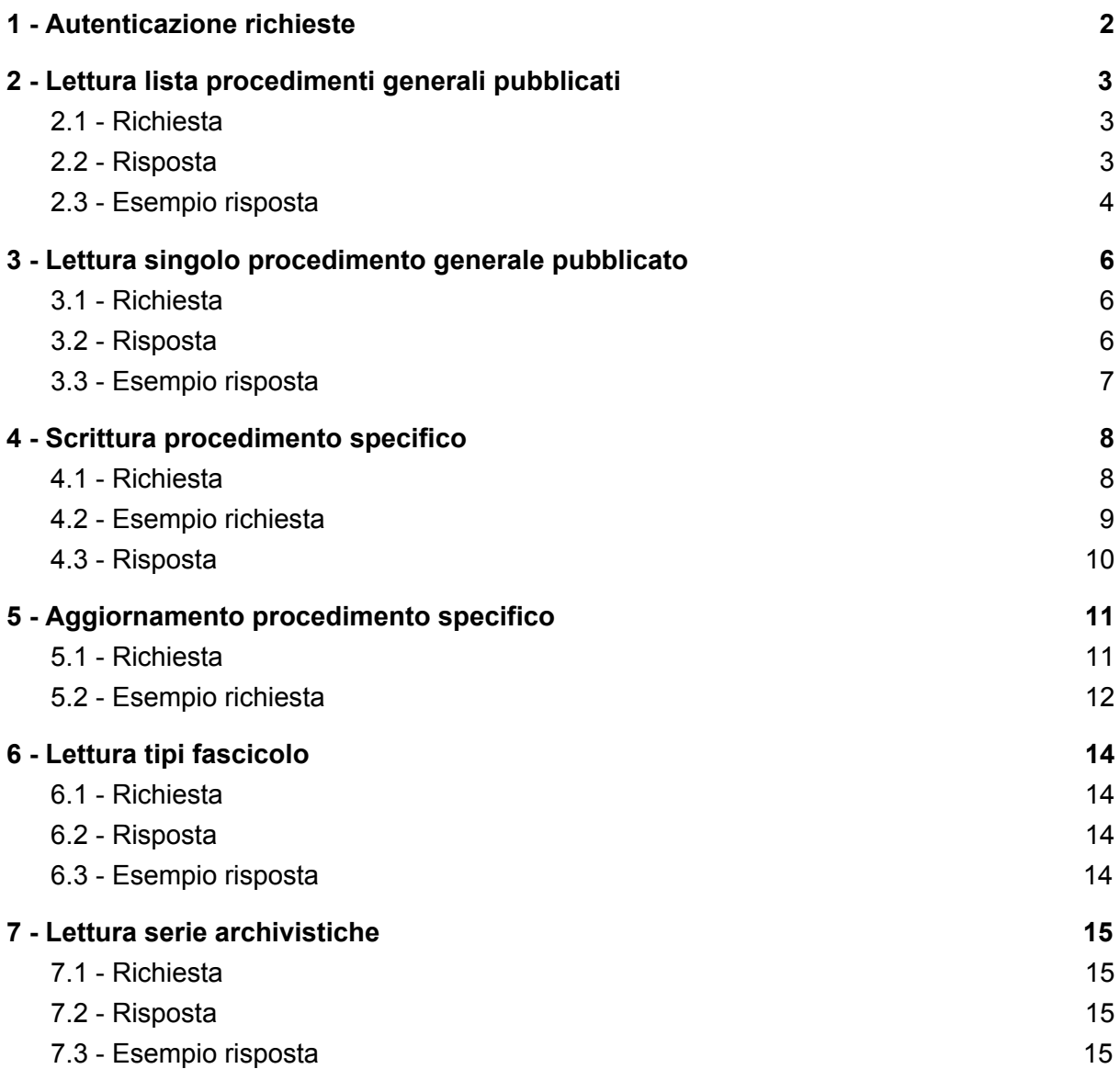

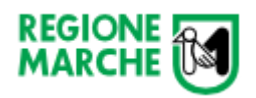

# <span id="page-1-0"></span>1 - Autenticazione richieste

Ogni chiamata ad una API deve essere autenticata con username e password tramite "basic authentication".

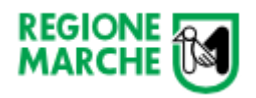

# <span id="page-2-0"></span>2 - Lettura lista procedimenti generali pubblicati

Ritorna una lista dei tipi di procedimento generali pubblicati ai quali è possibile agganciare un dato specifico.

#### <span id="page-2-1"></span>2.1 - Richiesta

URL: <https://wsprocedimenti.regione.marche.it/api/TipoProcedimentoGenerale> Metodo: GET

### <span id="page-2-2"></span>2.2 - Risposta

Content-type: application/json

Body[:](https://wsprocedimenti.regione.marche.it/Help/ResourceModel?modelName=MyTipoProcedimentoGenerale)

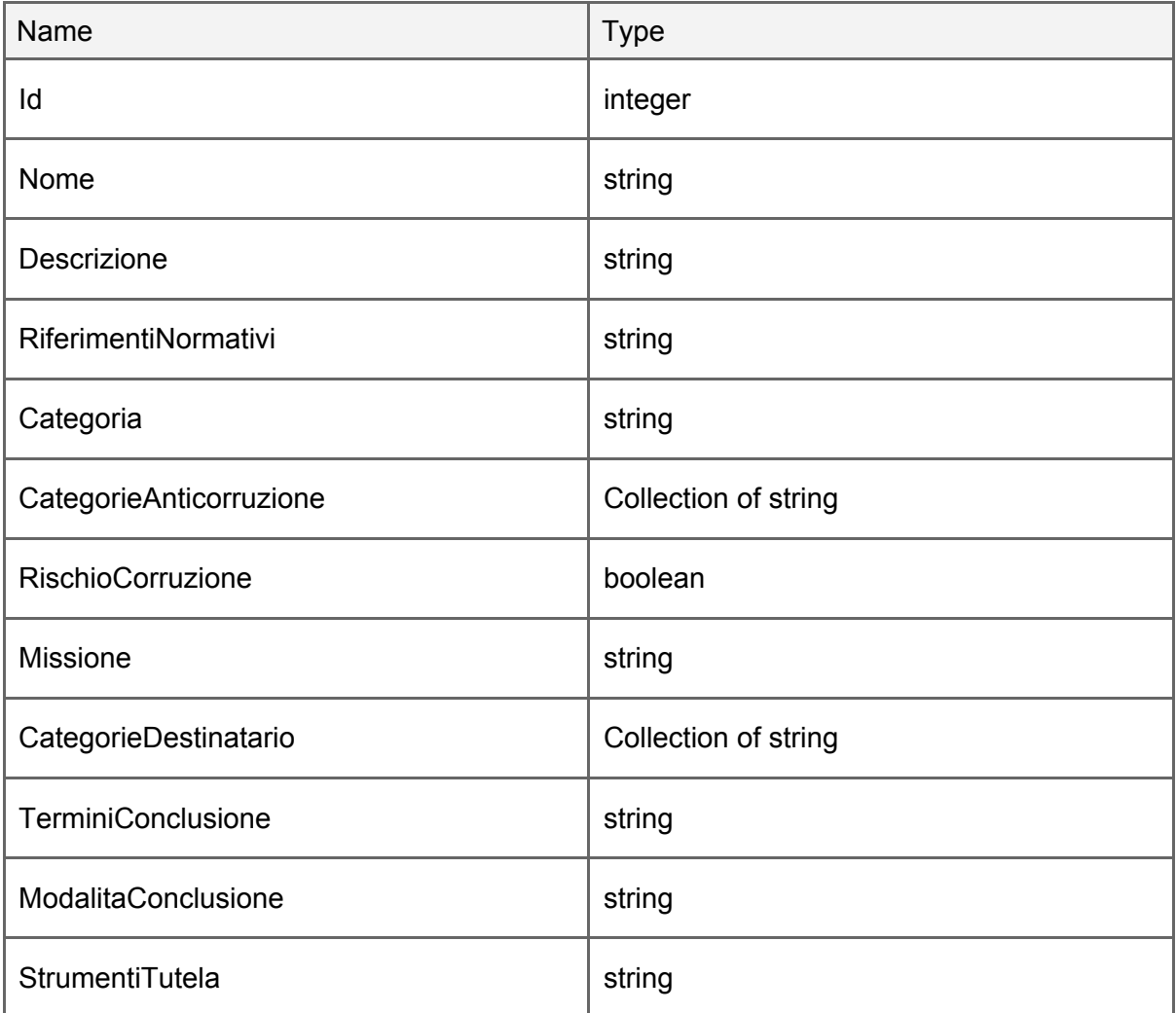

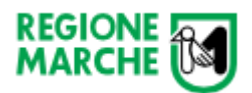

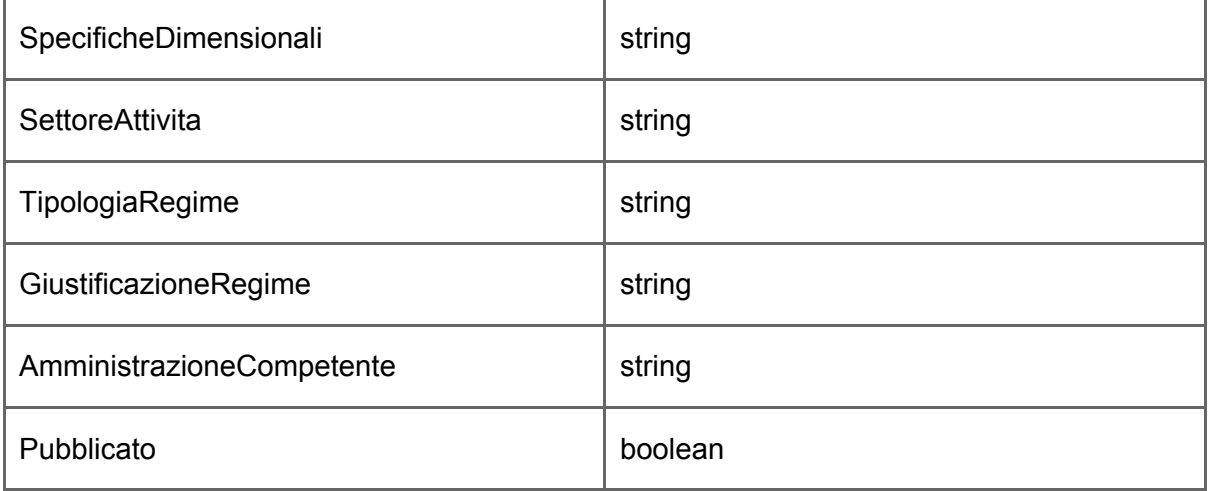

```
[
 {
   "Id": 1,
   "Nome": "sample string 2",
   "Descrizione": "sample string 3",
   "RiferimentiNormativi": "sample string 4",
   "Categoria": "sample string 5",
   "CategorieAnticorruzione": [
     "sample string 1",
     "sample string 2"
   ],
   "RischioCorruzione": true,
   "Missione": "sample string 6",
   "CategorieDestinatario": [
     "sample string 1",
    "sample string 2"
   ],
   "TerminiConclusione": "sample string 7",
   "ModalitaConclusione": "sample string 8",
   "StrumentiTutela": "sample string 9",
   "SpecificheDimensionali": "sample string 10",
   "SettoreAttivita": "sample string 11",
   "TipologiaRegime": "sample string 12",
   "GiustificazioneRegime": "sample string 13",
   "AmministrazioneCompetente": "sample string 14",
  "Pubblicato": true
 },
 {
   "Id": 1,
   "Nome": "sample string 2",
   "Descrizione": "sample string 3",
   "RiferimentiNormativi": "sample string 4",
   "Categoria": "sample string 5",
   "CategorieAnticorruzione": [
     "sample string 1",
     "sample string 2"
   ],
   "RischioCorruzione": true,
   "Missione": "sample string 6",
  "CategorieDestinatario": [
"sample string 1",
```
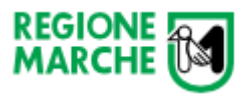

```
"sample string 2"
    ],
    "TerminiConclusione": "sample string 7",
  "ModalitaConclusione": "sample string 8",
   "StrumentiTutela": "sample string 9",
  "SpecificheDimensionali": "sample string 10",
    "SettoreAttivita": "sample string 11",
    "TipologiaRegime": "sample string 12",
  "GiustificazioneRegime": "sample string 13",
 "AmministrazioneCompetente": "sample string 14",
 "Pubblicato": true
}
]
```
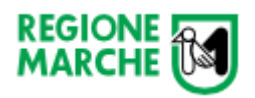

# <span id="page-5-0"></span>3 - Lettura singolo procedimento generale pubblicato

Ritorna un singolo tipo di procedimento generale pubblicato che corrisponde all'**id** passato, al quale è possibile agganciare un dato specifico.

### <span id="page-5-1"></span>3.1 - Richiesta

URL: [https://wsprocedimenti.regione.marche.it/api/TipoProcedimentoGenerale/{id](https://wsprocedimenti.regione.marche.it/api/TipoProcedimentoGenerale/%7Bid)} Metodo: GET

### <span id="page-5-2"></span>3.2 - Risposta

Content-type: application/json Body[:](https://wsprocedimenti.regione.marche.it/Help/ResourceModel?modelName=MyTipoProcedimentoGenerale)

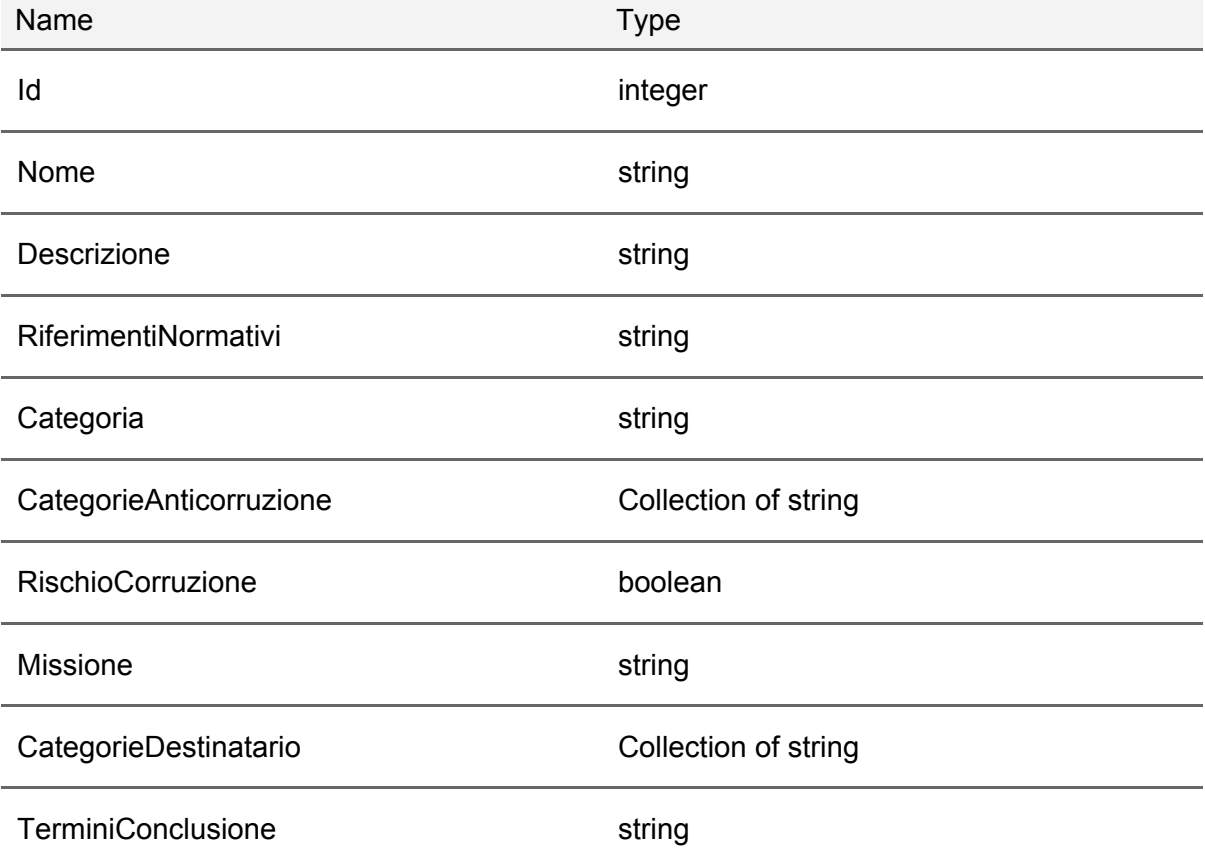

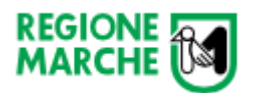

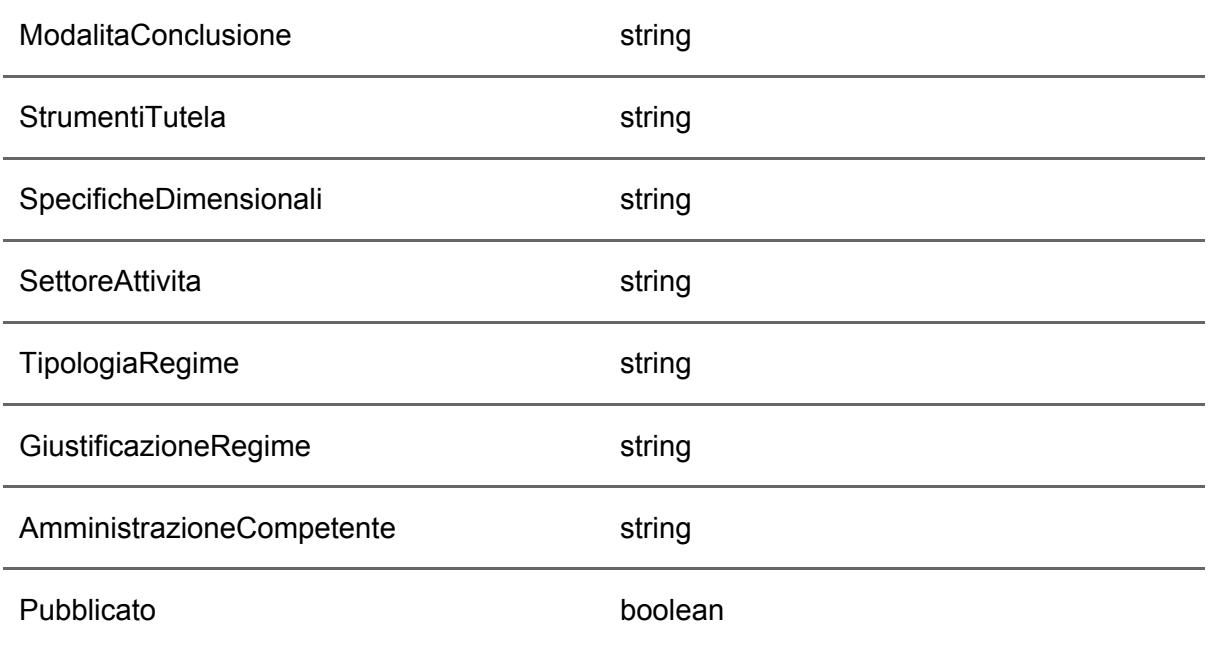

```
{
 "Id": 1,
 "Nome": "sample string 2",
 "Descrizione": "sample string 3",
 "RiferimentiNormativi": "sample string 4",
 "Categoria": "sample string 5",
 "CategorieAnticorruzione": [
   "sample string 1",
  "sample string 2"
 ],
 "RischioCorruzione": true,
 "Missione": "sample string 6",
 "CategorieDestinatario": [
   "sample string 1",
  "sample string 2"
 ],
 "TerminiConclusione": "sample string 7",
 "ModalitaConclusione": "sample string 8",
 "StrumentiTutela": "sample string 9",
 "SpecificheDimensionali": "sample string 10",
 "SettoreAttivita": "sample string 11",
 "TipologiaRegime": "sample string 12",
 "GiustificazioneRegime": "sample string 13",
 "AmministrazioneCompetente": "sample string 14",
 "Pubblicato": true
}
```
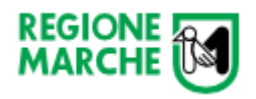

# <span id="page-7-0"></span>4 - Scrittura procedimento specifico

Inserisce nel database un tipo di procedimento specifico per un Ente, riferito al procedimento generale indicato come parametro **id**.

### <span id="page-7-1"></span>4.1 - Richiesta

URL: [https://wsprocedimenti.regione.marche.it/api/TipoProcedimentoSpecifico/{id}](https://wsprocedimenti.regione.marche.it/api/TipoProcedimentoGenerale/%7Bid) Metodo: POST Param: "id" del procedimento generale Body:

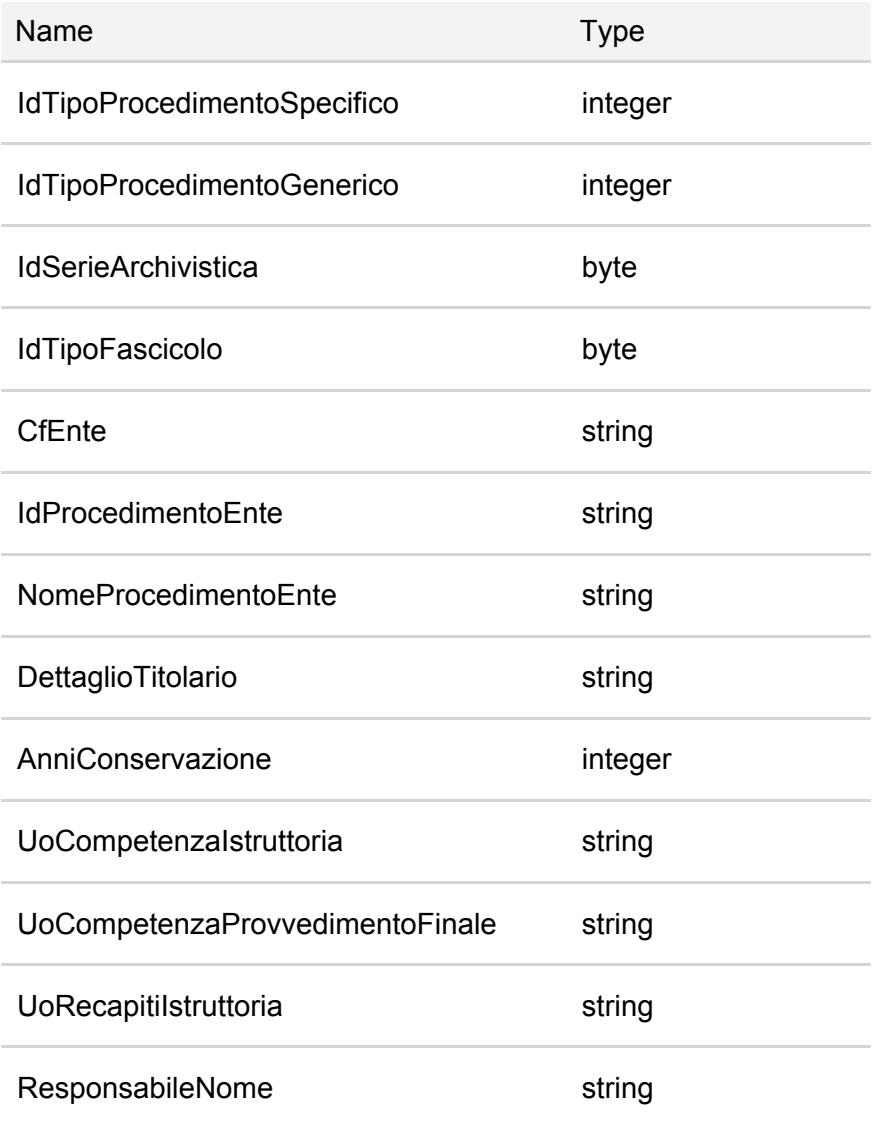

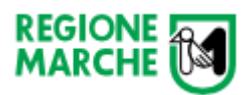

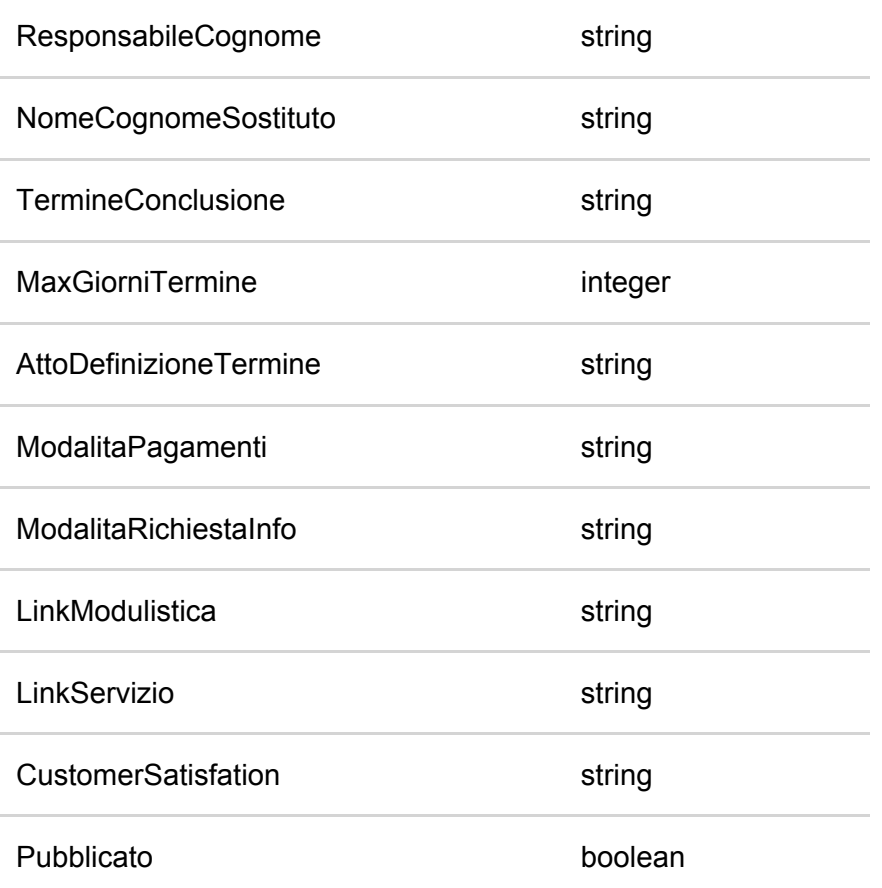

# <span id="page-8-0"></span>4.2 - Esempio richiesta

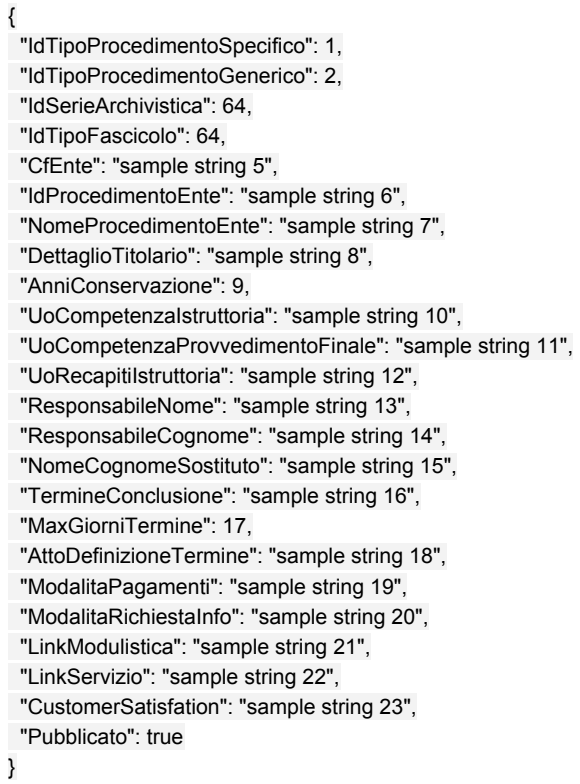

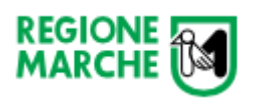

### <span id="page-9-0"></span>4.3 - Risposta

Body: Id del procedimento inserito

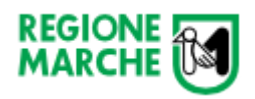

### <span id="page-10-0"></span>5 - Aggiornamento procedimento specifico

Aggiorna un tipo di procedimento specifico creato in precedenza, corrispondente allo **id** indicato come parametro.

### <span id="page-10-1"></span>5.1 - Richiesta

URL: [https://wsprocedimenti.regione.marche.it/api/TipoProcedimentoSpecifico/{id}](https://wsprocedimenti.regione.marche.it/api/TipoProcedimentoGenerale/%7Bid) Metodo: PUT Param: "id" del procedimento specifico Body:

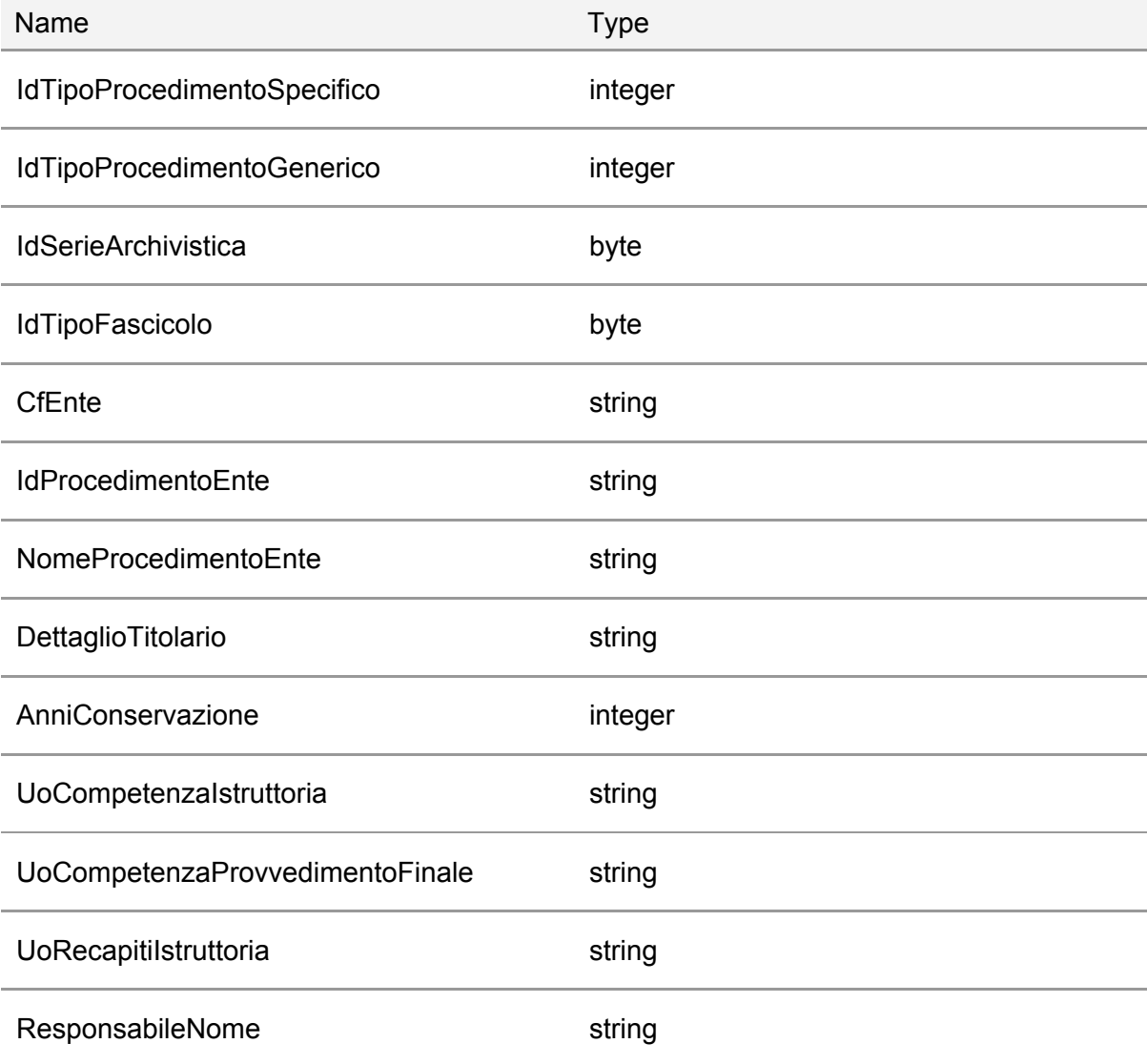

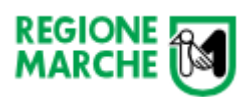

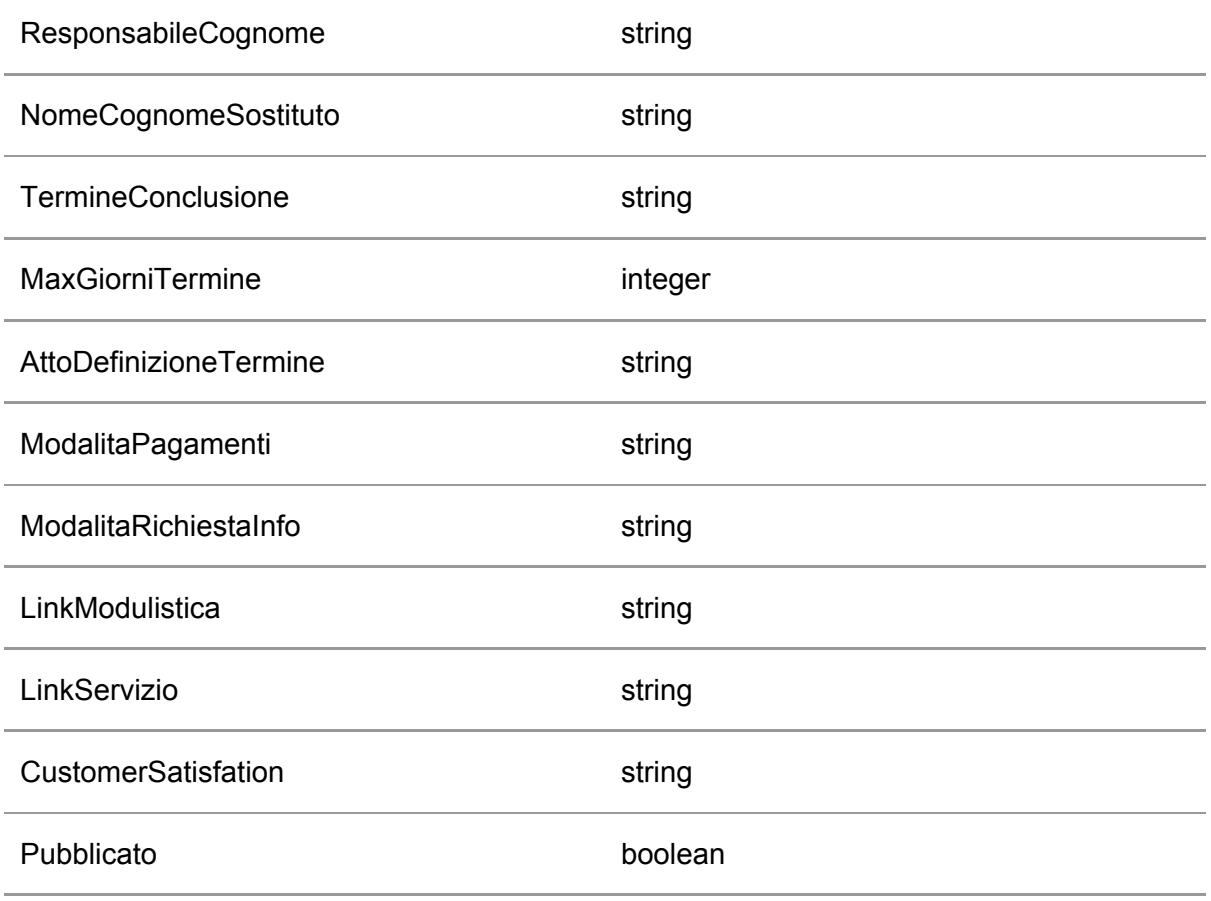

### <span id="page-11-0"></span>5.2 - Esempio richiesta

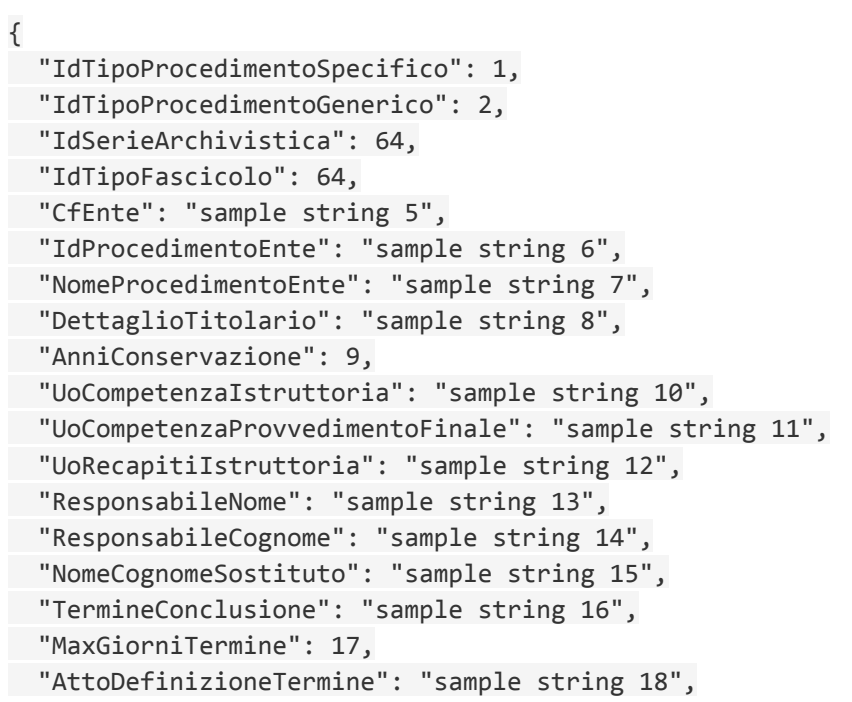

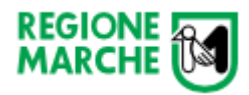

"ModalitaPagamenti": "sample string 19", "ModalitaRichiestaInfo": "sample string 20", "LinkModulistica": "sample string 21", "LinkServizio": "sample string 22", "CustomerSatisfation": "sample string 23", "Pubblicato": true

}

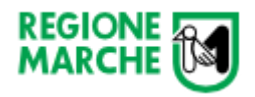

# <span id="page-13-0"></span>6 - Lettura tipi fascicolo

Restituisce la lista dei tipi di fascicolo, il cui id può essere usato per scrivere un tipo di procedimento specifico.

### <span id="page-13-1"></span>6.1 - Richiesta

URL: <https://wsprocedimenti.regione.marche.it/api/TipoFascicolo> Metodo: GET

### <span id="page-13-2"></span>6.2 - Risposta

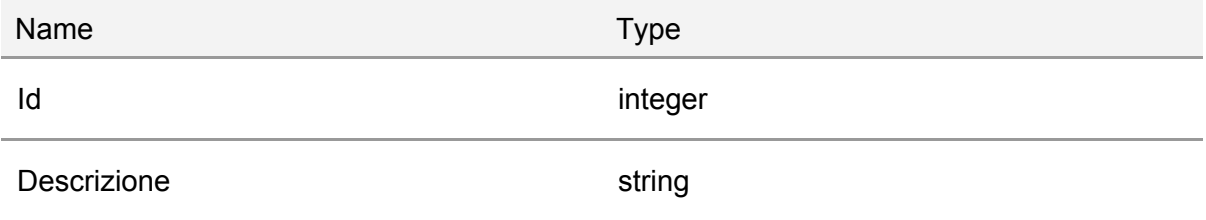

```
[
 {
   "Id": 1,
    "Descrizione": "sample string 2"
 },
 {
    "Id": 1,
   "Descrizione": "sample string 2"
 }
]
```
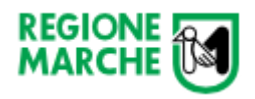

# <span id="page-14-0"></span>7 - Lettura serie archivistiche

Restituisce la lista delle serie archivistiche, il cui id può essere usato per scrivere un tipo di procedimento specifico.

### <span id="page-14-1"></span>7.1 - Richiesta

URL: <https://wsprocedimenti.regione.marche.it/api/SerieArchivistica> Metodo: GET

### <span id="page-14-2"></span>7.2 - Risposta

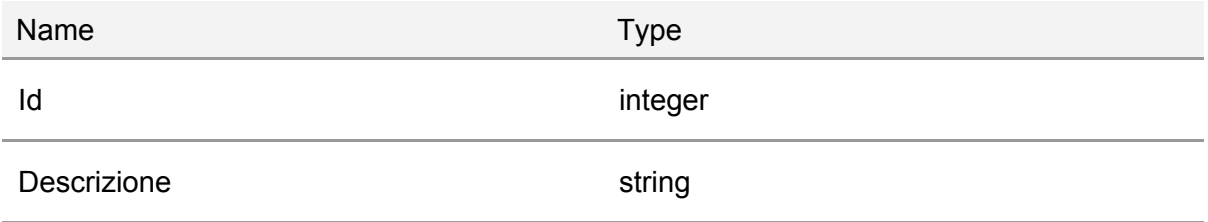

```
[
 {
   "Id": 1,
   "Descrizione": "sample string 2"
 },
 {
   "Id": 1,
 "Descrizione": "sample string 2"
 }
]
```